## **How to connect to Wi-Fi network using Taskbar**

To connect to a Wi-Fi network using the network flyout in taskbar, use these steps:

1. Click on the **Network** icon in the bottom-right corner of the taskbar. (If you don't see the button, click the up arrow button on the left.)

**Note:** Alternatively, you can open Action Center (**Windows key + A**), and then click the **Network** button in the Quick actions section to access the network flyout.

- 2. Select the wireless network you want to connect.
- 3. (Optional) Check the **Connect automatically** option.
- 4. Click the **Connect** button.

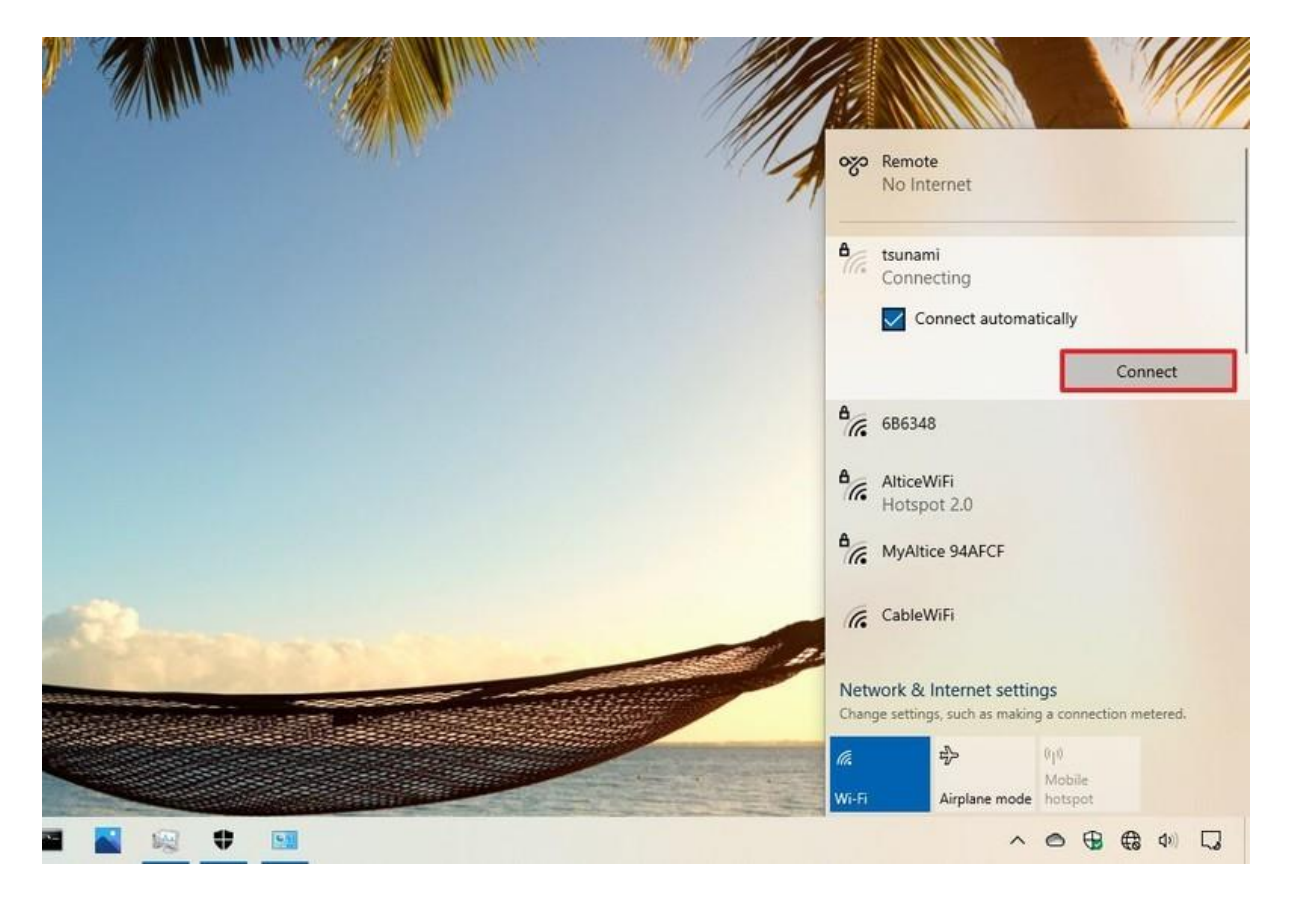

**Quick tip:** If you don't see any network listed, click the **Wi-Fi** button to turn on the adapter from the flyout.

5. Confirm the network security key (password).

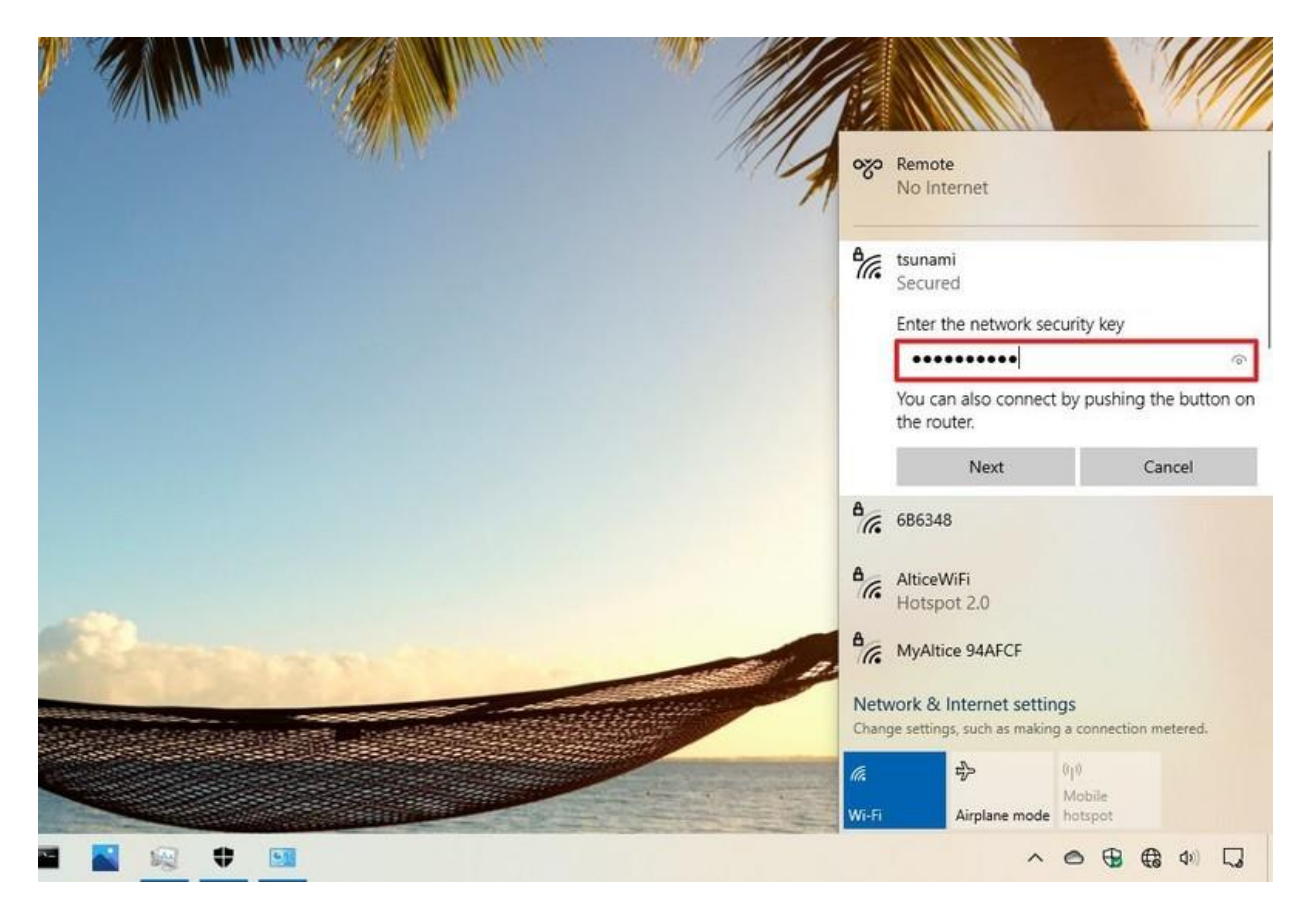

6. Click the **Next** button.

Once you complete the steps, the device will connect to the network using the wireless connection.

## **Reconnect automatically**

Windows 10 also offers an option to re-enable and reconnect the device automatically after disconnecting the adapter manually.

## **How to connect to Wi-Fi network using Settings**

On Windows 10, you can also use the "Network & Security" settings page to pre-configure Wi-Fi connections manually, and then when the network is in range, it'll connect automatically.

To set up a Wi-Fi connection with the Settings app, use these steps:

- 1. Open **Settings**.
- 2. Click on **Network & Security**.
- 3. Click on **Wi-Fi**.
- 4. Click the **Manage known networks** option.

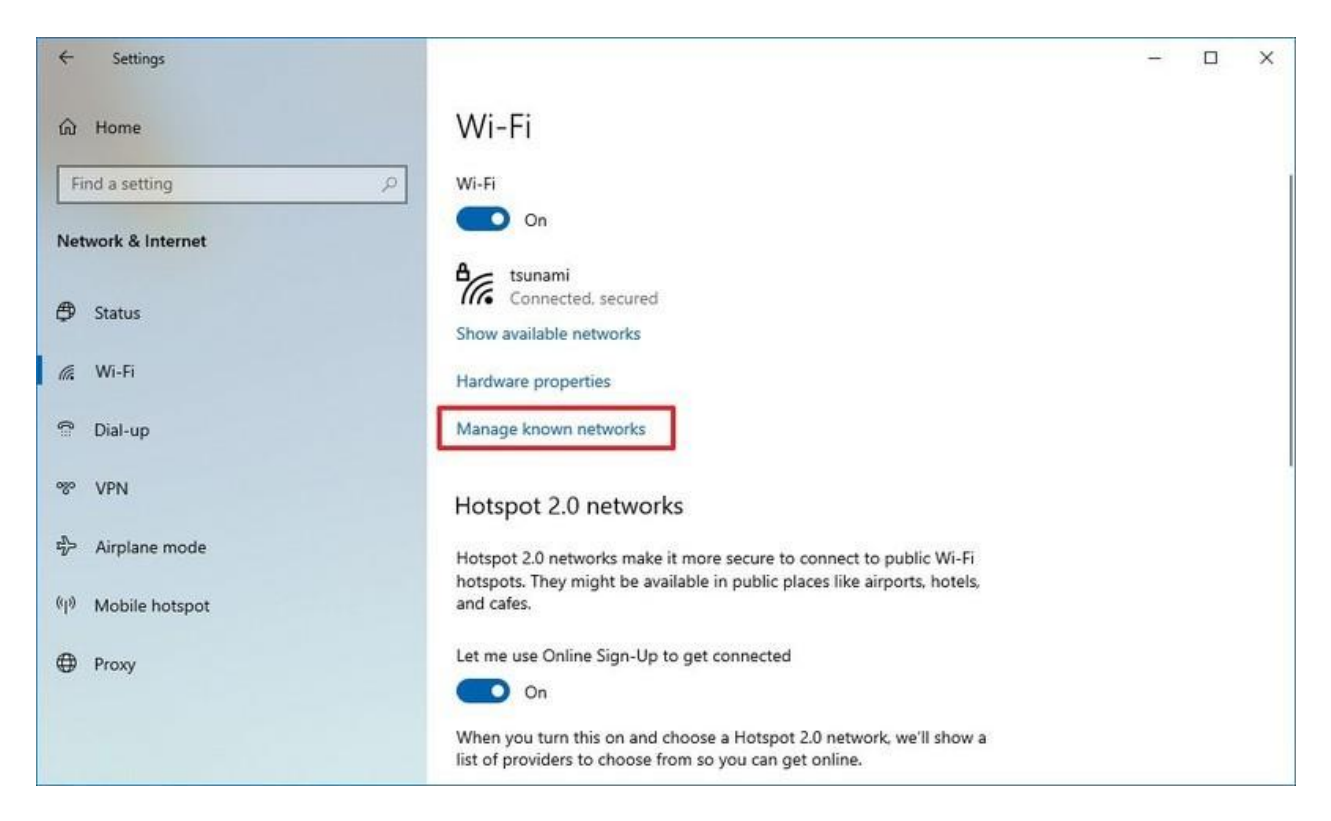

5. Click the **Add a new network** button.

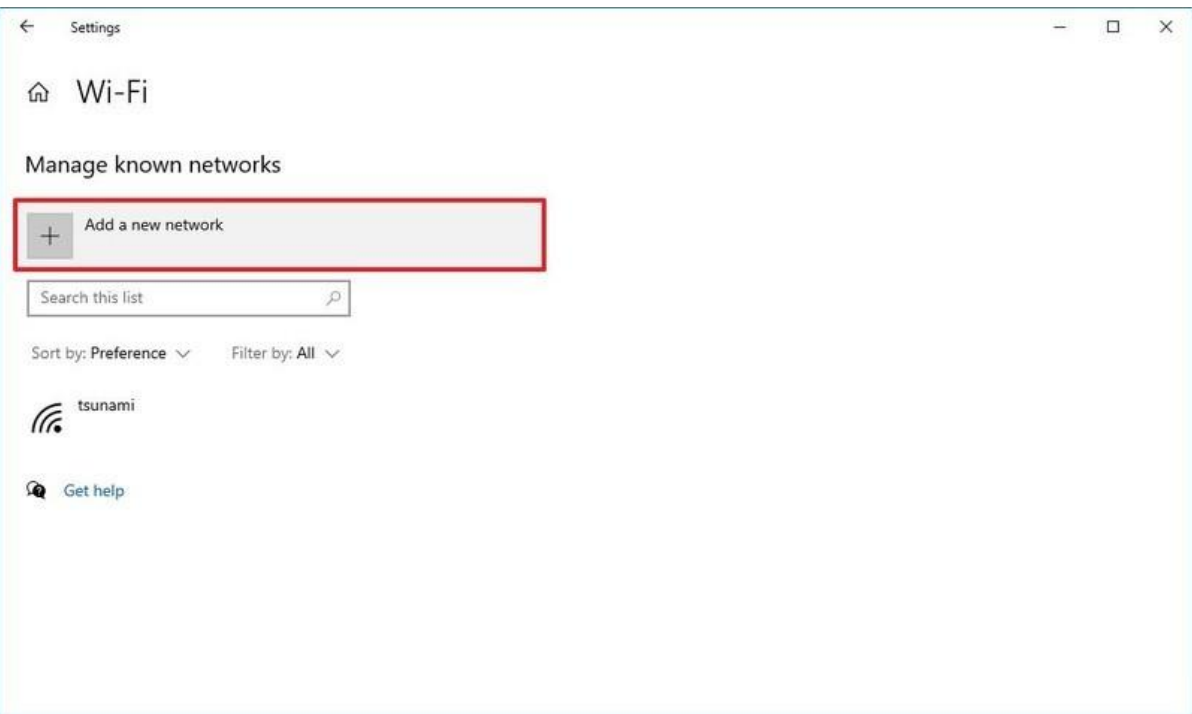

- 6. Confirm the name of the new network.
- 7. Use the drop-down menu to select the **Security type**. (Usually, the security type is **WPA2-Personal AES**.)
- 8. Confirm the network security key (password) as necessary.
- 9. Check the **Connect automatically** option.
- 10. Check the **Connect even if this network is not broadcasting** option (optional).
- 11. Click the **Save** button.

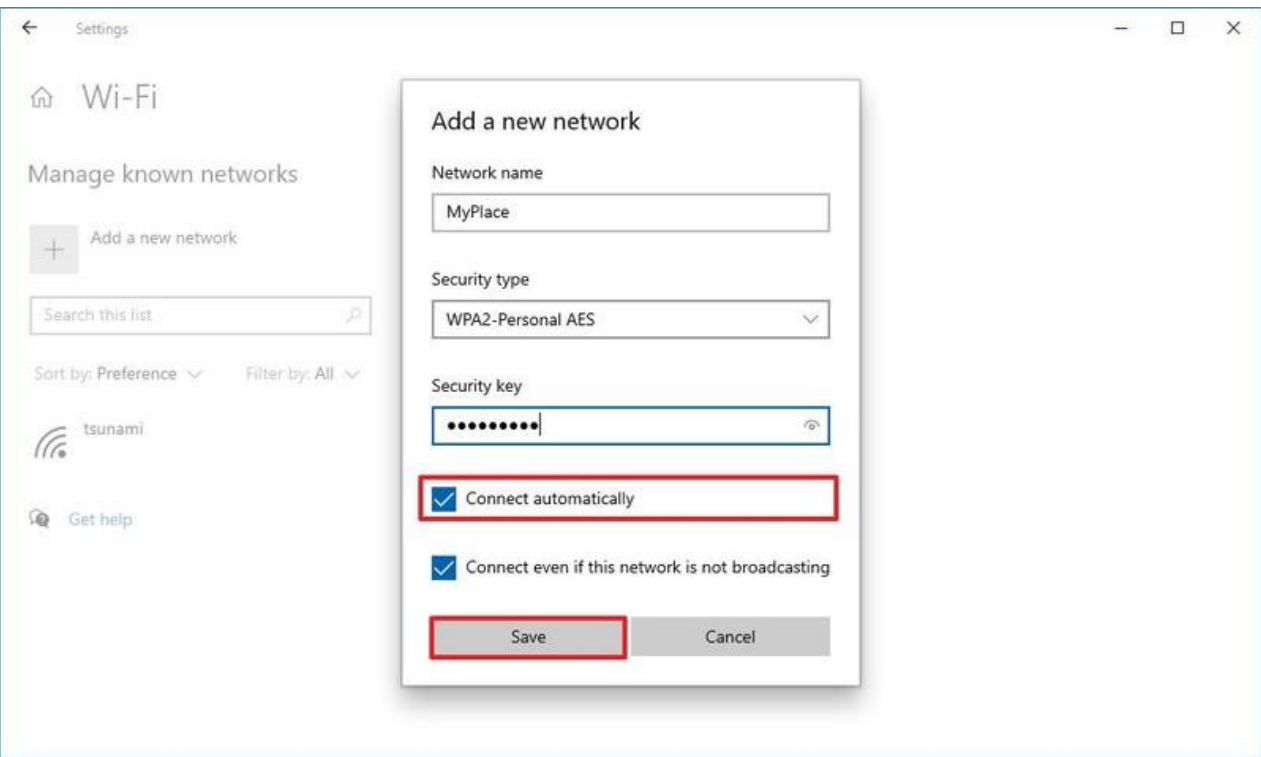

After you complete the steps, the computer will connect automatically to the Wi-Fi network you specified when it's range.